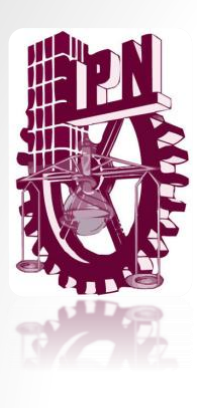

## Instituto Politécnico Nacional **Escuela Superior de Cómputo**

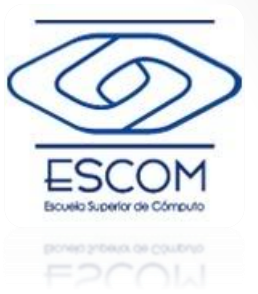

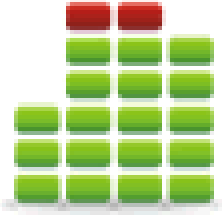

**Estructuras de Datos** 

## *Practica 02:* **Simulaciones con el TAD Cola**

**M. en C. Edgardo Adrián Franco Martínez**  [http://www.eafranco.com](http://www.eafranco.com/) [edfrancom@ipn.mx](mailto:edfrancom@ipn.mx) *@edfrancom edgardoadrianfrancom*

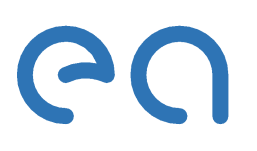

## Contenido

- Definición del problema
	- Simulación 01: Supermercado
	- Simulación 02: Ejecución de procesos en el sistema operativo
	- Simulación 03: Banco
- Actividades
- Observaciones
- Requerimientos del código en C
- Reporte de práctica
- Rubrica de evaluación del reporte
- Entrega vía Web
- Fechas de entrega

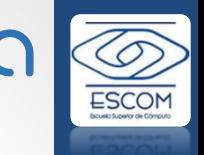

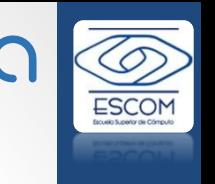

P

Estructuras de datos

Practica 02: Simulaciones con el TAD Cola Prof. Edgardo Adrián Franco Martínez

Practica 02: Simul Prof. Edgardo

3

# Definición del problema

- Con la implementación del TAD Cola en C, **resolver los programas que realizan las siguientes tres simulaciones**.
	- 1. Simulación de la atención de clientes en un supermercado.
	- 2. Simulación de la ejecución de procesos en el sistema operativo.
	- 3. Simulación de la atención en un banco con prioridades.

## Simulación 01: Supermercado

• *Simular la atención de clientes en un supermercado, el cuál deberá de atender al menos 100 clientes por día para no tener perdidas, por lo que una vez que ya se atendieron a más de 100 personas y no hay gente formada en las cajas puede cerrar la tienda. Mientras no se cierre la tienda, las personas podrán seguir llegando con productos a las cajas.*

Estructuras de datos

datos

**PC** 

Practica 02: Simulaciones con el TAD Cola Prof. Edgardo Adrián Franco Martínez

Practica 02: Simulaciones

Franco con

Adrián

Prof. Edgardo

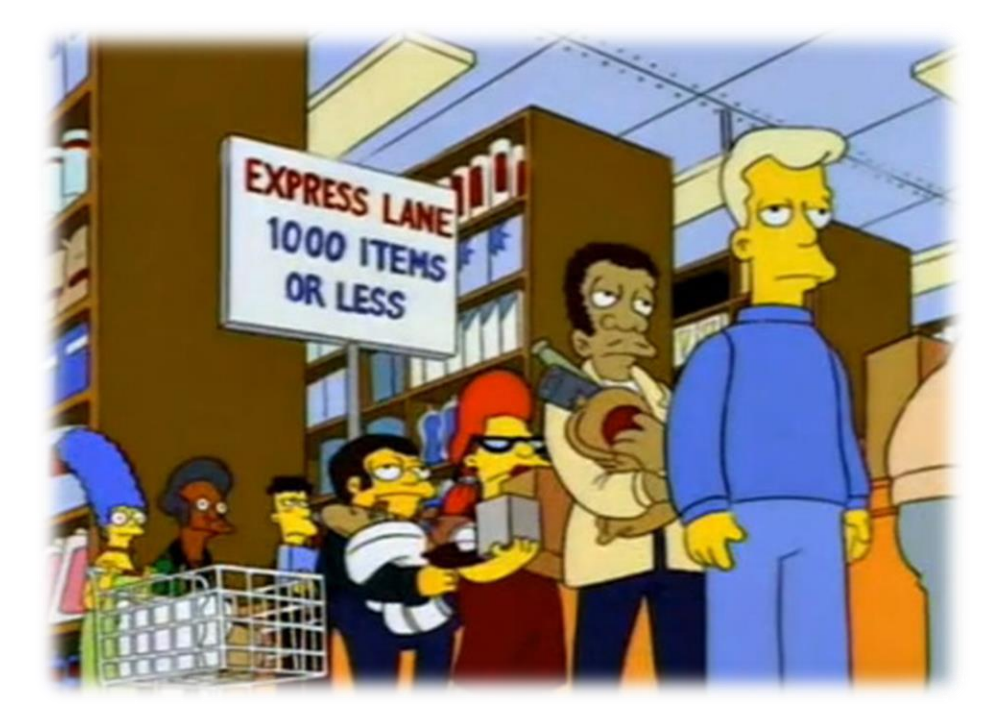

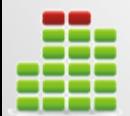

### • **Entrada a la simulación**

- Nombre del supermercado (Sin espacios)
- Número de cajeras que lo atenderán *0<n<11*
- Tiempos en milisegundos de atención de cada cajera (Deberán ser múltiplos de 10 ms; pg. 10, 20, 30, …)
- Tiempos en milisegundos de llegada de los compradores a las cajas (Deberán ser múltiplos de 10 ms igualmente)

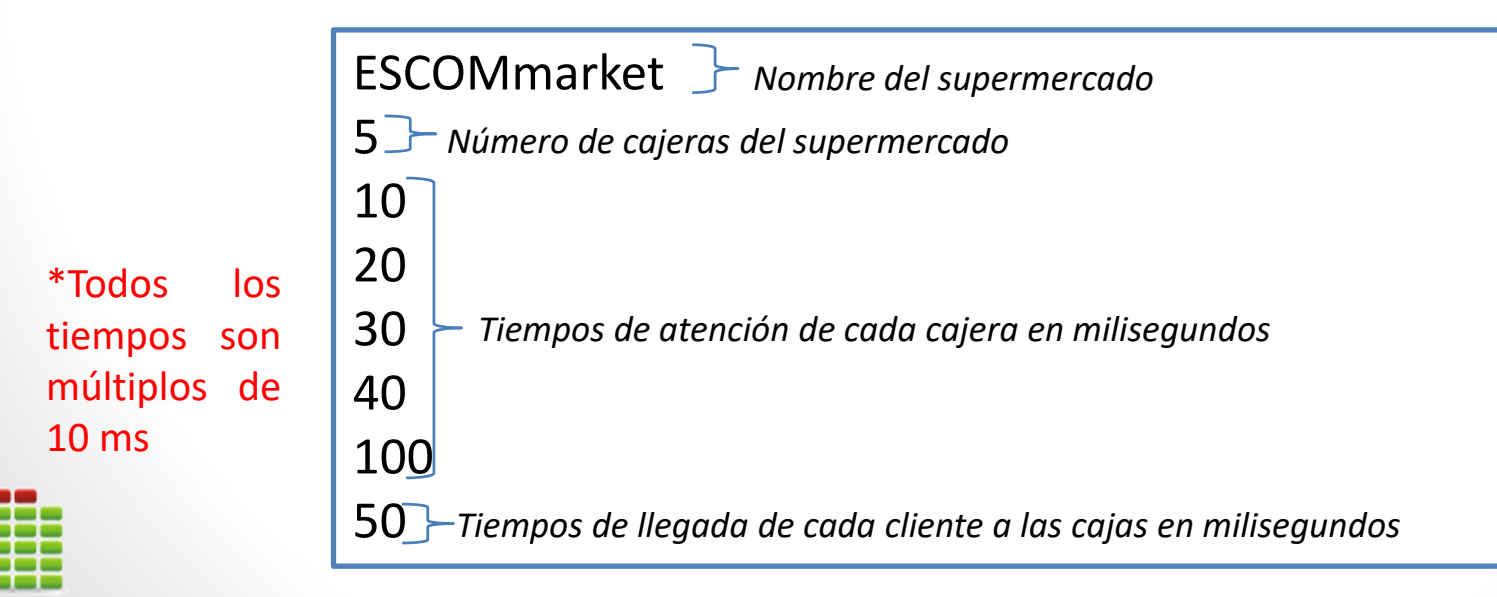

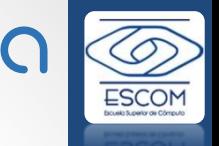

- Mostrar de **manera atractiva** la simulación; de manera que se vea:
	- *Llegada de los clientes a las colas de las cajas.*
	- *Clientes en espera de cada cola*
	- *Cliente que es atendido en cada caja*
	- *Número de clientes atendidos en su totalidad*
	- *Nombre de la tienda y anuncio de cierre*

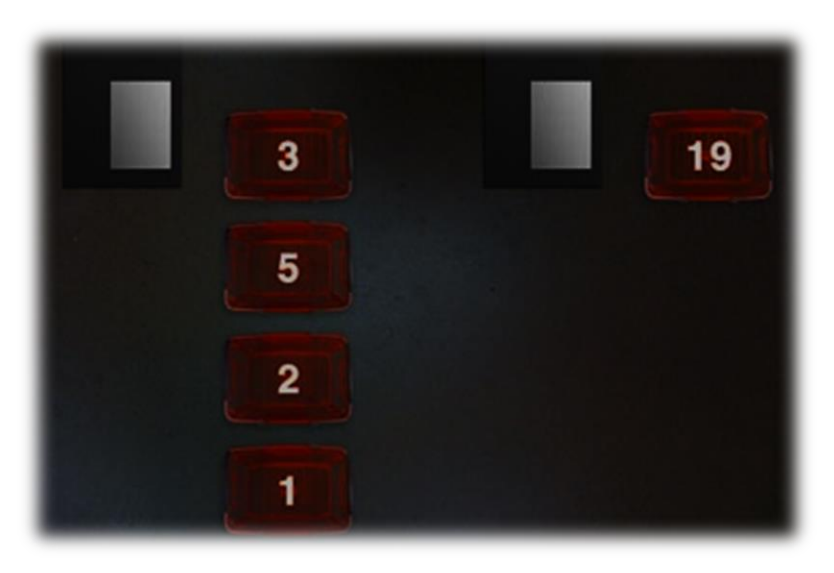

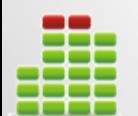

- **Detalles de la simulación 01**
	- Al iniciar el número de clientes en cada fila es 0.
	- Número de cajas *0<n<11*
	- Los identificadores de los clientes son un número consecutivo único para cada uno.
	- Cuando un cliente llega a formarse, este selecciona aleatoriamente una cola para formarse y no cambia de cola hasta que es atendido.
	- Para que pueda cerrarse la tienda deben haberse atendido al menos a 100 clientes, y ya no debe haber nadie formado en las colas de las cajas.

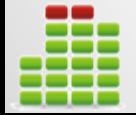

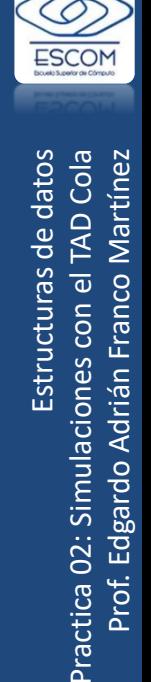

## Simulación 02: Ejecución de procesos en eleo sistema operativo

- *Simular la ejecución de los procesos gestionados por el sistema operativo en un equipo monoprocesador sin manejo de prioridades.*
- *Manejando únicamente el cambio de la cola de listos a ejecución y una vez terminado el proceso este se envía a la cola de terminados.*

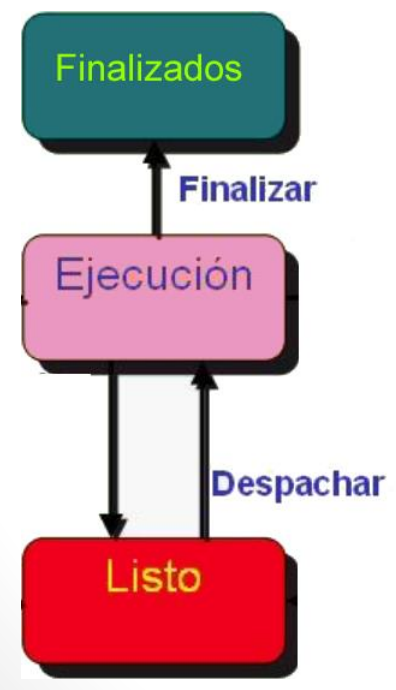

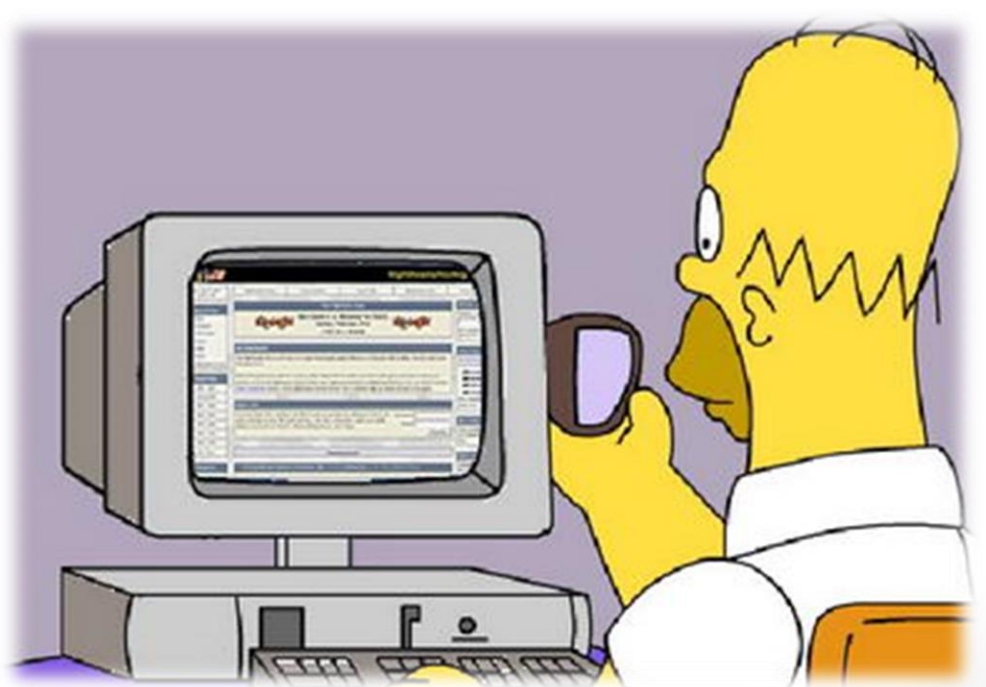

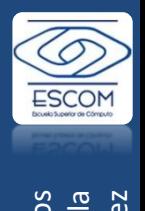

### • **Entrada a la simulación**

- La cantidad de procesos en la cola y sus propiedades *(Nombre, actividad, ID, tiempo).*
	- *Tabla de datos a recibir para cada proceso*

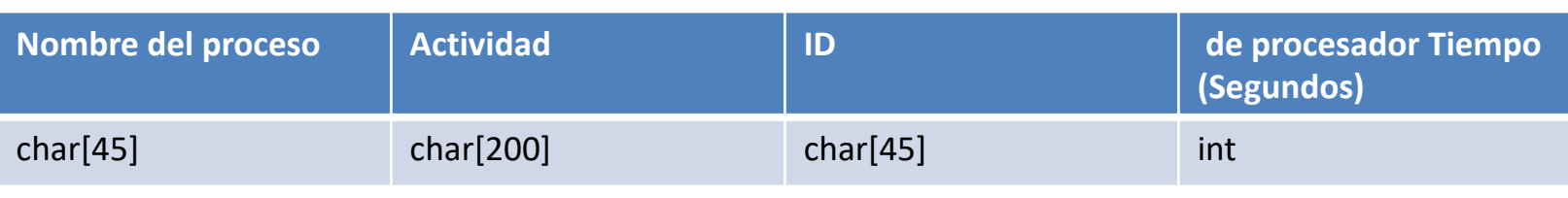

• *Ejemplo*

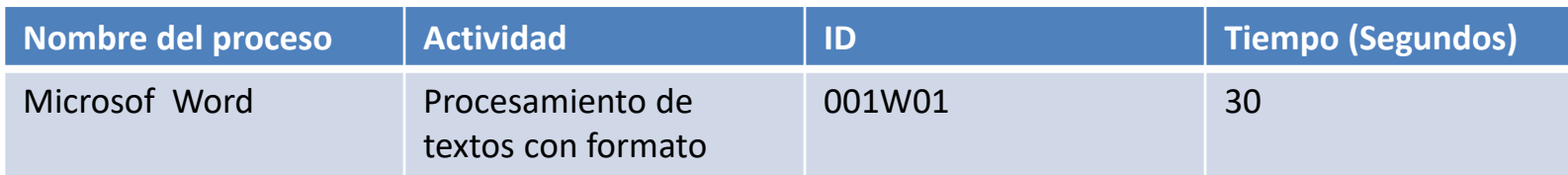

• *\*Nombre y Actividad son cadenas que pueden incluir espacios.*

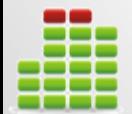

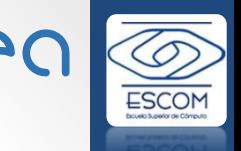

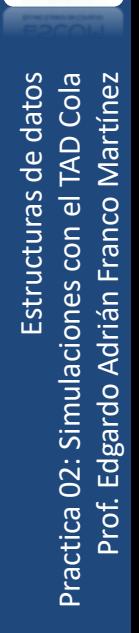

### • **Salida de la simulación**

- Mostrar de manará atractiva la simulación de manera que se vea:
	- *Proceso en ejecución actual y sus datos (Nombre, ID, Actividad y Tiempo total que lleva ejecutándose) ->Tiempo en la cola de listos + tiempo de ejecución total.*
	- *ID y Nombre del ultimo proceso ejecutado y el tiempo de procesador que falta para que este proceso concluya.*
	- *ID y Nombre del proceso siguiente a ser ejecutado y el tiempo que falta para que este proceso concluya.*
	- *Cuando un proceso termina este se coloca en la cola de finalizados almacenando su tiempo total (Tiempo en la cola de listos + tiempo de ejecución total) .*
	- *Cuando terminen todos los procesos mostrar en el orden de finalización el Nombre, ID y tiempo total que tardo en terminar cada proceso.*

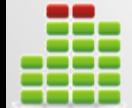

## • **Detalles de la simulación 02**

- El Tiempo en de cada Quantum de tiempo para despacharlos es de 1 segundo.
- El proceso que se encontraba en ejecución se *Encola* y se coloca al proceso *Desencolado* en ejecución.

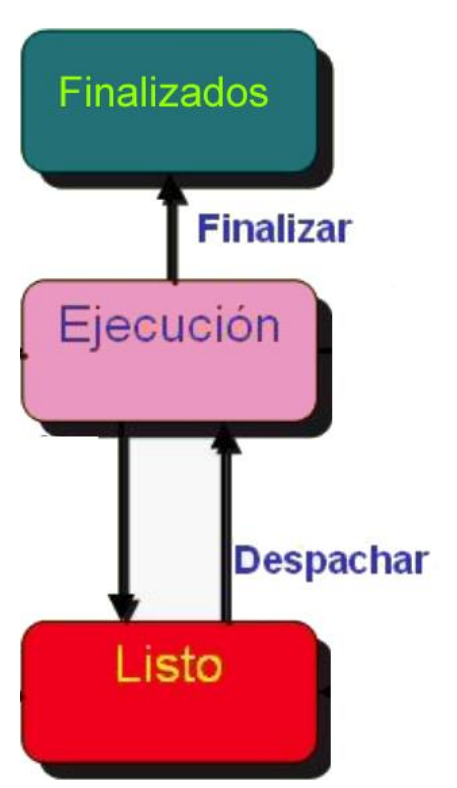

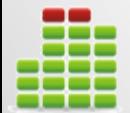

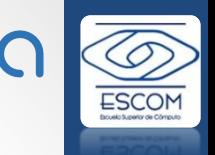

P

## Simulación 03: Banco

• *Simular la atención de personas en un banco, cuidando sean respetadas las políticas de atención del mismo y evitando que las personas no dejen de ser atendidas.*

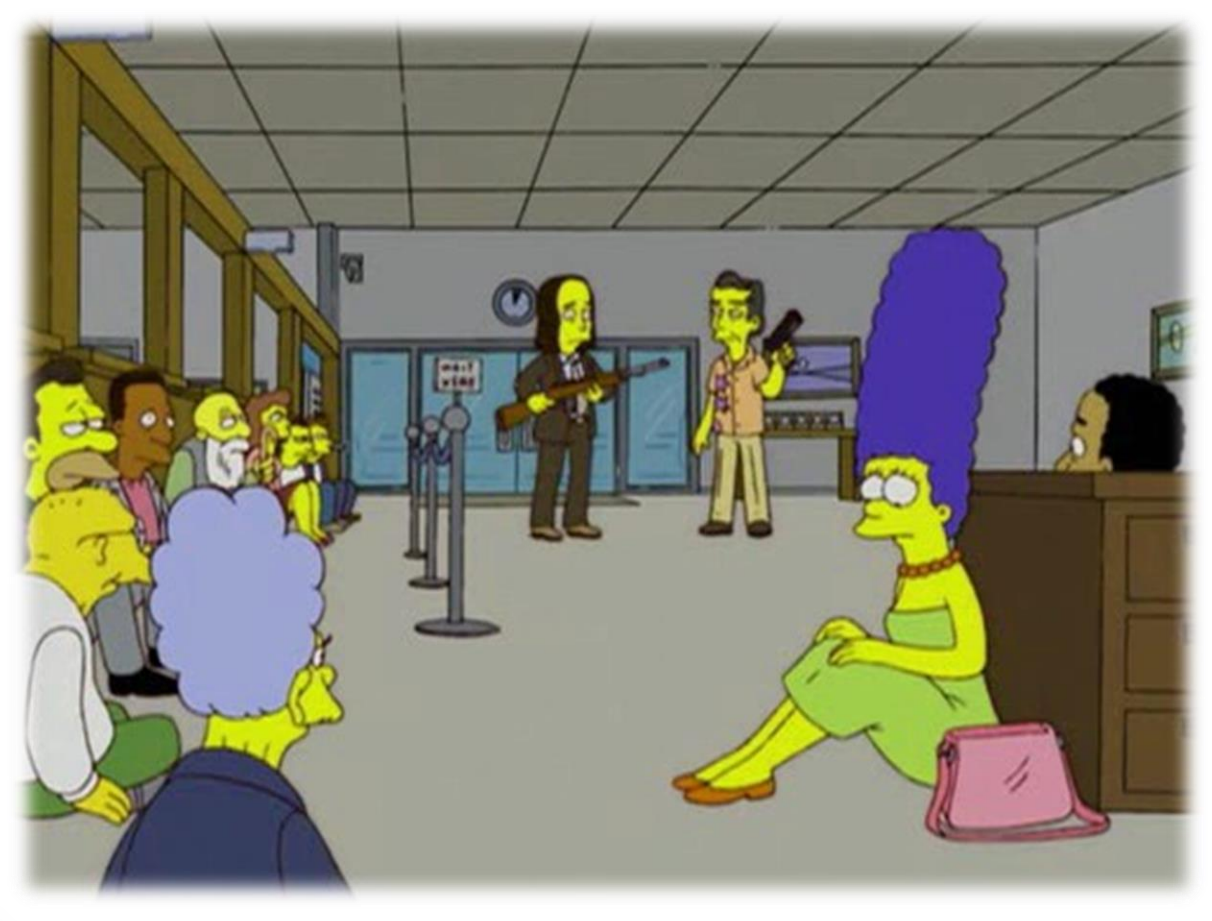

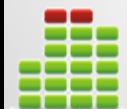

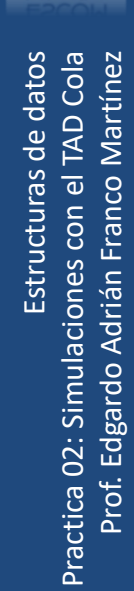

A

#### • *Políticas de atención*

- *El banco cuenta con entre 1 y 10 cajas en operación las cuales atienden a tres filas (Clientes, Usuarios y Preferentes).*
	- *Los clientes del banco (personas con cuenta en ese banco), son atendidos por cualquier cajero y nunca dejan de ser atendidos por alguna caja.*
	- *Los usuarios del banco (personas sin cuenta en ese banco), son atendidos según la disponibilidad de alguna caja, nunca permitiendo que pasen más de 5 personas de las otras dos filas sin que una persona de esta fila sea atendida.*
	- *Los clientes preferentes (personas con más de una cuenta en ese banco y privilegios preferenciales), serán atendidos por cualquier cajero disponible con mayor prioridad que a los clientes y usuarios.*

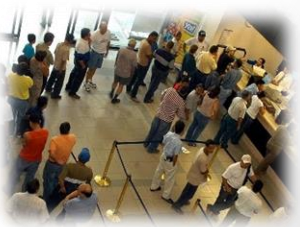

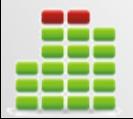

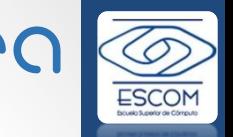

### • **Entrada a la simulación**

- Número de cajeros en el banco Número *0<n<11*
- Tiempo de atención en milisegundos de cada cajero (Múltiplos de 10 ms)
- Tiempo de llegada de los clientes del banco
- Tiempo de llegada de los usuarios del banco
- Tiempo de llegada de los clientes preferentes

5 *Número de cajeros en el banco*

- 30 *Tiempo de atención en milisegundos de cada cajero*
- 50 *Tiempo de llegada de los clientes del banco*
- $20 F$ *Tiempo de llegada de los usuarios del banco*
- 50 *Tiempo de llegada de los clientes preferentes*

\*Todos los tiempos son múltiplos de 10 ms

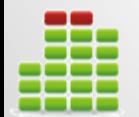

Cola datos Estructuras de datos Practica 02: Simulaciones con el TAD Cola Prof. Edgardo Adrián Franco Martínez Estructuras Franco Practica 02: Simulaciones con Edgardo Prof.

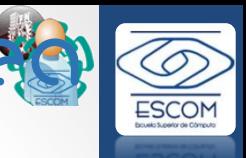

### • **Salida de la simulación**

- Mostrar de manará atractiva la simulación de manera que se vea:
	- *Llegada de los clientes a las 3 filas del banco*
	- *Clientes en espera de cada fila*
	- *Cliente que es atendido en cada caja y su tipo (Cliente, preferente o usuario)*
	- *Cajeros sin realizar ninguna atención en caso que así sea.*

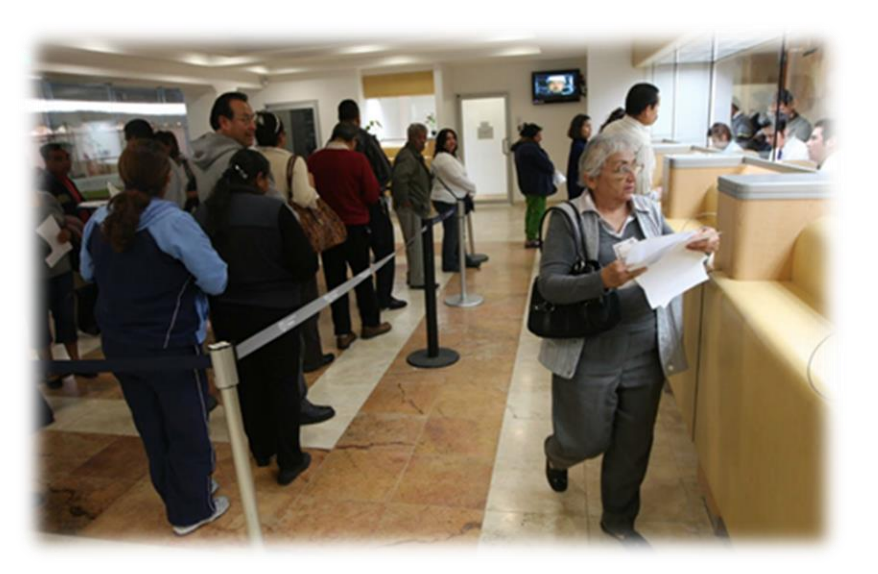

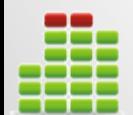

### • **Detalles de la simulación 03**

- Al iniciar el número de personas en cada fila es 0
- Número de cajeros *0<n<11*
- Los identificadores de las personas son un número consecutivo único por tipo.
	- P1(Preferente 1),C1 (Cliente 1),U1 (Usuario 1), P2, P3, etc.
- Importante considerar los tiempos dados en múltiplos de 10ms.
- El banco nunca cierra

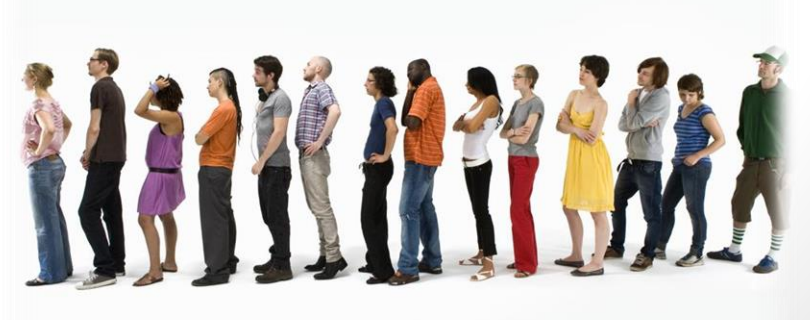

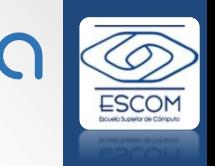

P

 $\vert$  16

## **Observaciones**

• Todas las simulaciones funcionan con base en la **especificación** del **TAD Cola**, por lo que puede funcionar con la cola estática, estática circular y dinámica.

Estructuras de datos

datos

Practica 02: Simulaciones con el TAD Cola Prof. Edgardo Adrián Franco Martínez

Practica 02: Simul Prof. Edgardo

- Cada simulación requiere un tipo de cola que soporta distintos tipos de elementos, la estructura de los elementos es libre a decisión del usuario del TAD Cola.
- Usar la función gets() para capturar cadenas con espacio. (Caso de simulación 2 "Procesos del S.O.")
- Para mover el cursor usar la función gotoxy() dada, según se desee en Windows o Linux (En Linux una alternativa \*opcional es "**[ncurses](http://gluc.unicauca.edu.co/index.php/Programaci%C3%B3n_con_Ncurses)"**. Ver Tutorial).

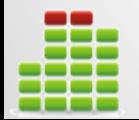

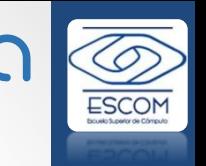

- Documentado (Nombre de los alumnos, versión, explicación del programa)
- El nombre de las variables deberá ser adecuado y entendible (En español)
- La implementación de la cola se maneja en archivos separados
- Las operaciones de la cola (En ingles) según la especificación dada.
- Documentación de funciones y partes importantes de los códigos según el objetivo del programa y la teoría vista en clase.
	- Parámetros que recibe y devuelve
	- Posibles errores o excepciones no soportadas
- Se deberá de probar con todas las implementaciones de la cola (estática, estática circular y dinámica)
- Instrucciones de compilación y ejecución detalladas.
- Código autodocumentado (Nombres de variables y funciones adecuados y entendibles).

## Reporte de práctica

- Portada
- Introducción (Marco teórico sobre Colas)
- Planteamiento del problema
- Diseño y funcionamiento de la solución (Descripción de la abstracción del problema y su solución, apoyándose de diagramas y figuras en un lenguaje claro de cada simulación, diseño de los algoritmos de distribución de tiempos de atención y cierre del supermercado (Simulación 1), algoritmo de suma de tiempos de proceso (Simulación 2), algoritmo de políticas de atención (Simulación 3)).
- Implementación de la solución (Según la solución diseñada como se implemento en el lenguaje de programación)
- Funcionamiento (Verificación de la solución, pruebas y resultados de salida \*Pantallazos)
- Errores detectados (Si existe algún error detectado, el cuál no fue posible resolver o se desconoce el motivo y solo ocurre con ciertas condiciones es necesario describirlo)
- Posibles mejoras (Describir posibles disminuciones de código en la implementación o otras posibles soluciones)
- Conclusiones (Por cada integrante del equipo)
- Anexo (Códigos fuente \*con colores e instrucciones de compilación)
- Bibliografía (En formato IEEE)

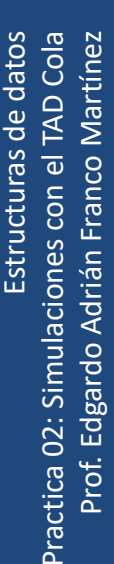

## Rubrica de evaluación del reporte

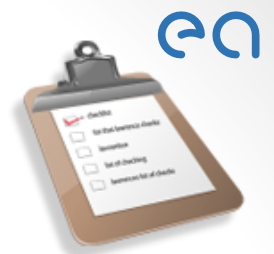

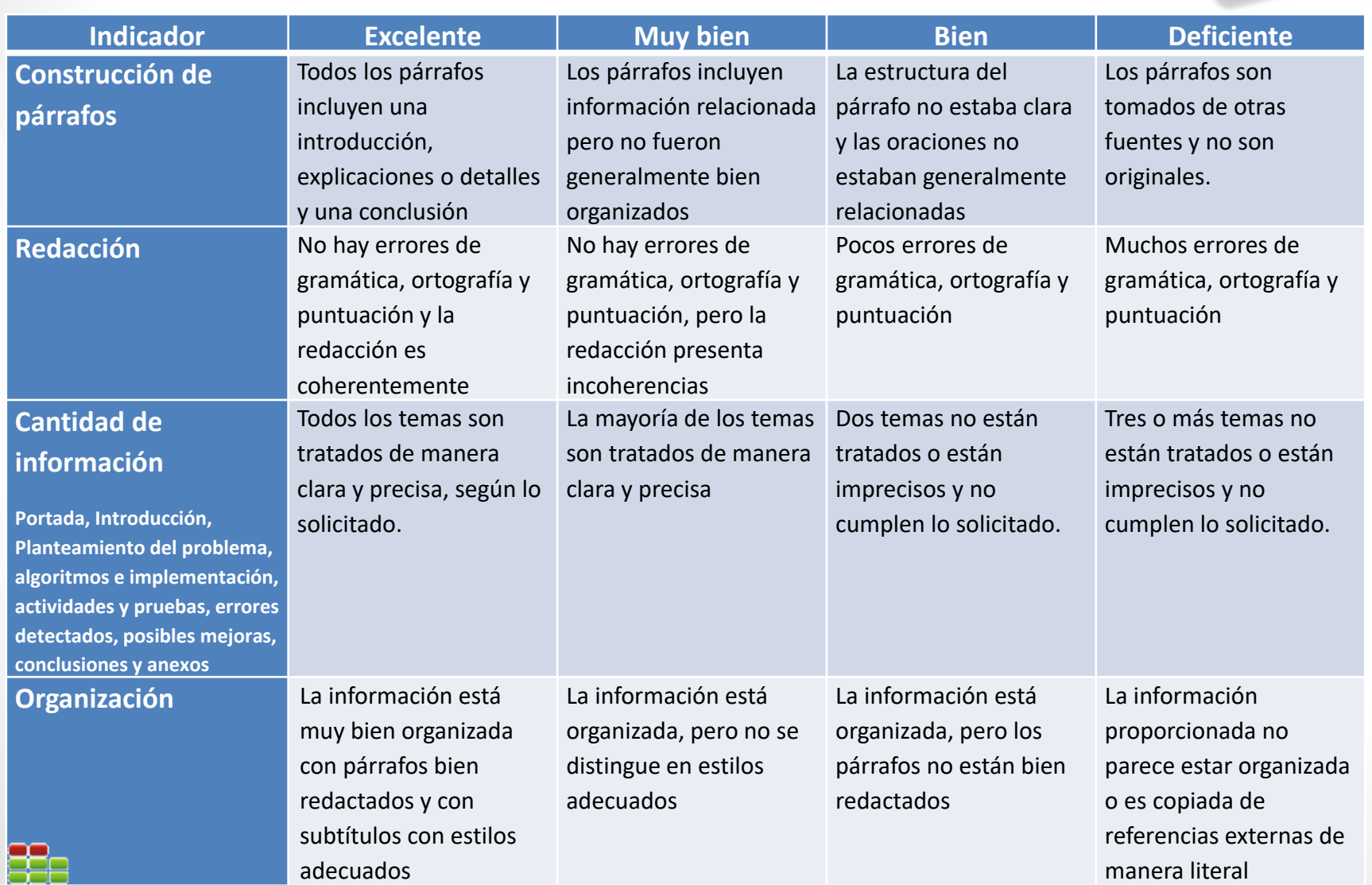

ESCOM

# Entrega vía Web

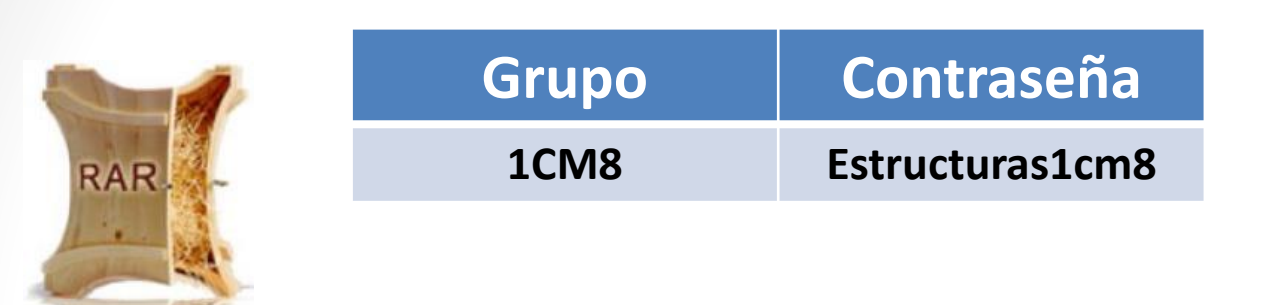

#### • **En un solo archivo comprimido** (ZIP, RAR, TAR, JAR o GZIP)

- Reporte (DOC, DOCX o PDF)
- Códigos fuente (.C, .H, etc.)
	- **Código documentado:** Titulo, descripción, fecha, versión, autor.
	- *(Funciones y Algoritmos: ¿Qué hace?, ¿Cómo lo hace?, ¿Qué recibe?, ¿Qué devuelve?, ¿Causa de errores?).*
	- **OBSERVACIONES**
	- \*NO enviar ejecutables o archivos innecesarios, las instrucciones de compilación van en el anexo del reporte. (Yo compilare los fuente)

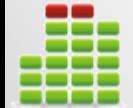

Estructuras de datos Practica 02: Simulaciones con el TAD Cola Prof. Edgardo Adrián Franco MartínezPractica 02: Simulaciones Edgardo Prof.

# Fechas de entrega

- **Demostración** *Laboratorio de Programación <sup>1</sup> (1107)*
	- 1CM8 "Lunes 25 de marzo 2019".
- **Entrega de reporte y código**
	- En un solo archivo comprimido.
- **Fecha y hora limite de entrega vía Web**

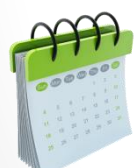

• Lunes 01 de abril de 2019 a las 23:59:59 hrs.

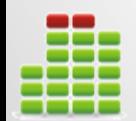

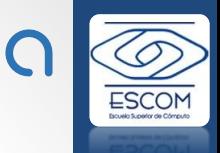